## *Jutge.org*

The Virtual Learning Environment for Computer Programming

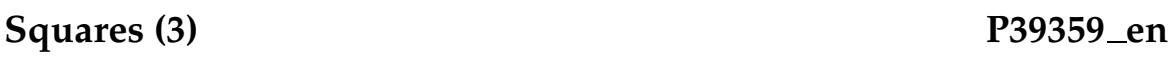

Write a program that prints squares  $n \times n$ . To fill all the squares, start using  $0, 1, \ldots, 9, 0$ , etc.

## **Input**

Input consists of several natural numbers between 1 and 9.

## **Output**

For every *n*, print a square of size  $n \times n$ . Start filling the squares with 0, 1, ..., 9, 0, etc. Separate two squares with an empty line.

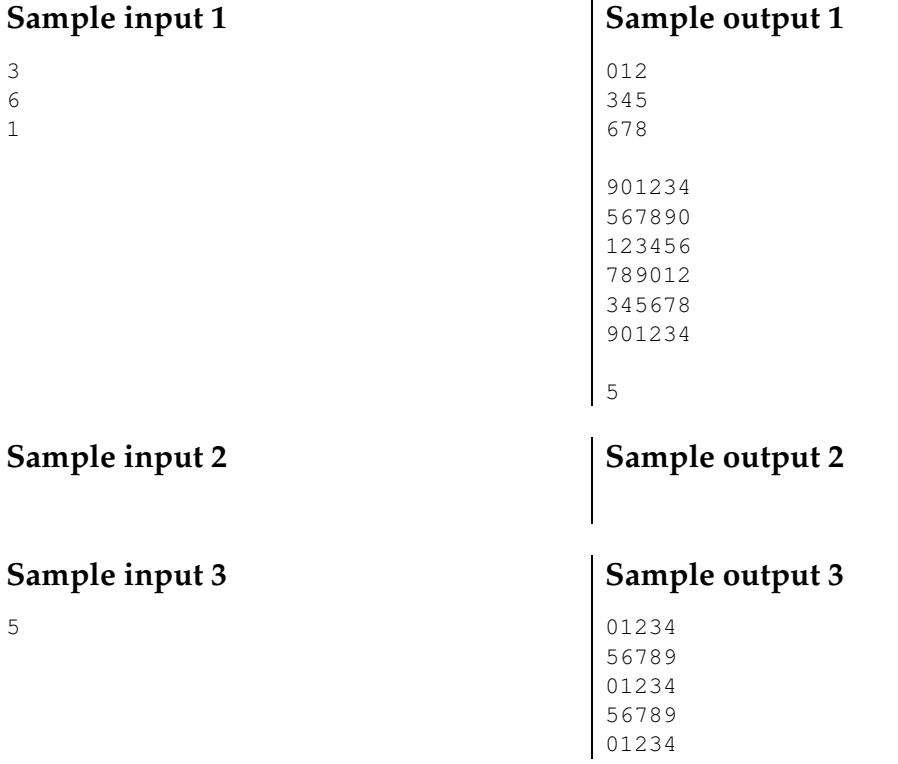

## **Problem information**

Author : Salvador Roura Translator : Carlos Molina Generation : 2024-04-30 20:58:39

© *Jutge.org*, 2006–2024. https://jutge.org